# **eole-dispatcher - Evolution #25311**

## **Différencier 2 icônes avec le même nom**

01/10/2018 09:41 - Christophe LEON

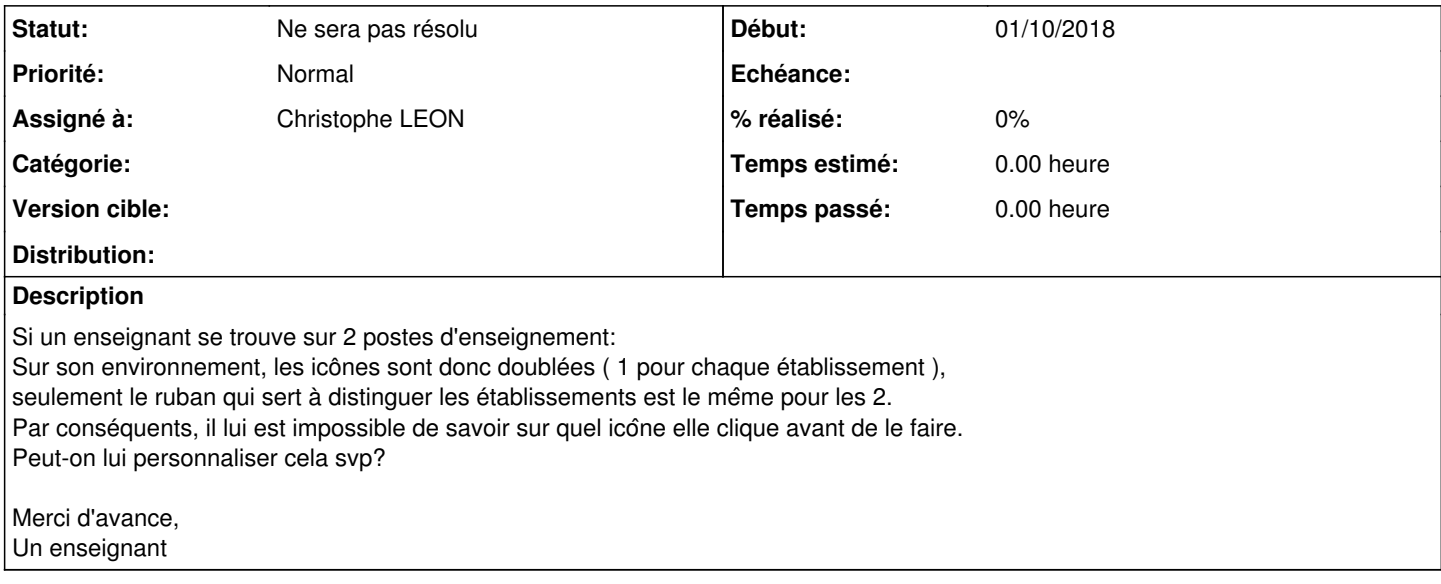

#### **Historique**

#### **#1 - 29/04/2019 14:18 - Arnaud FORNEROT**

*- Tracker changé de Demande à Evolution*

### **#2 - 22/02/2022 17:53 - Christophe LEON**

*- Statut changé de Nouveau à Ne sera pas résolu*